## Online Application Features (1) Data Entry

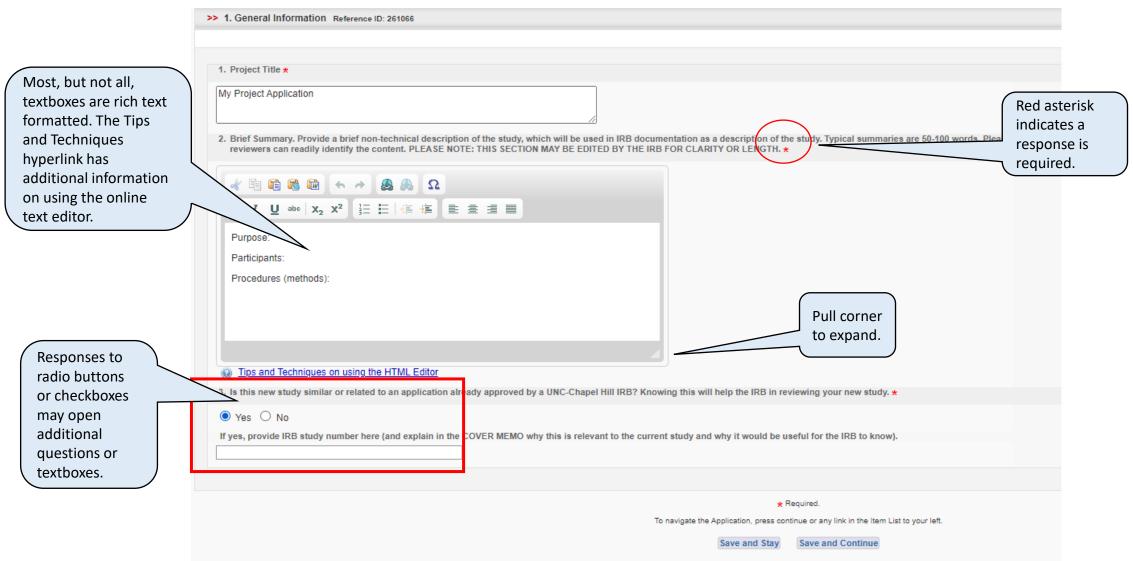

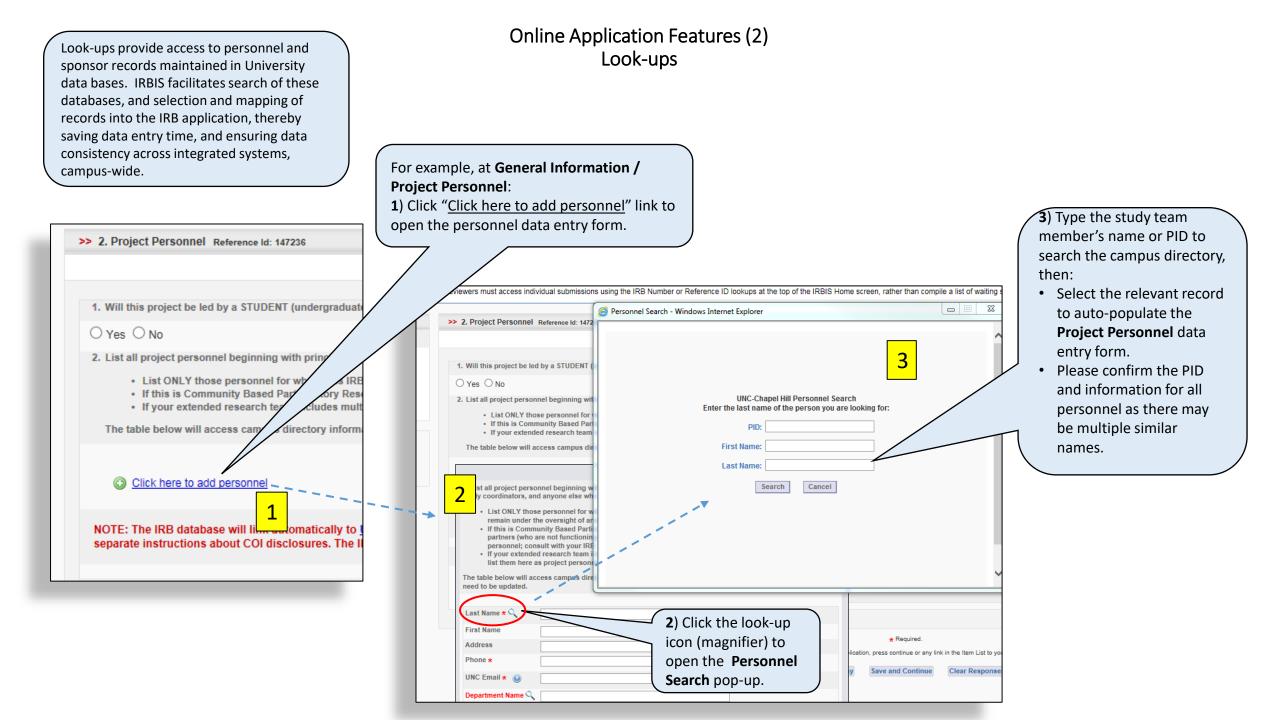

## Online Application Features (3) Attachment Requirements

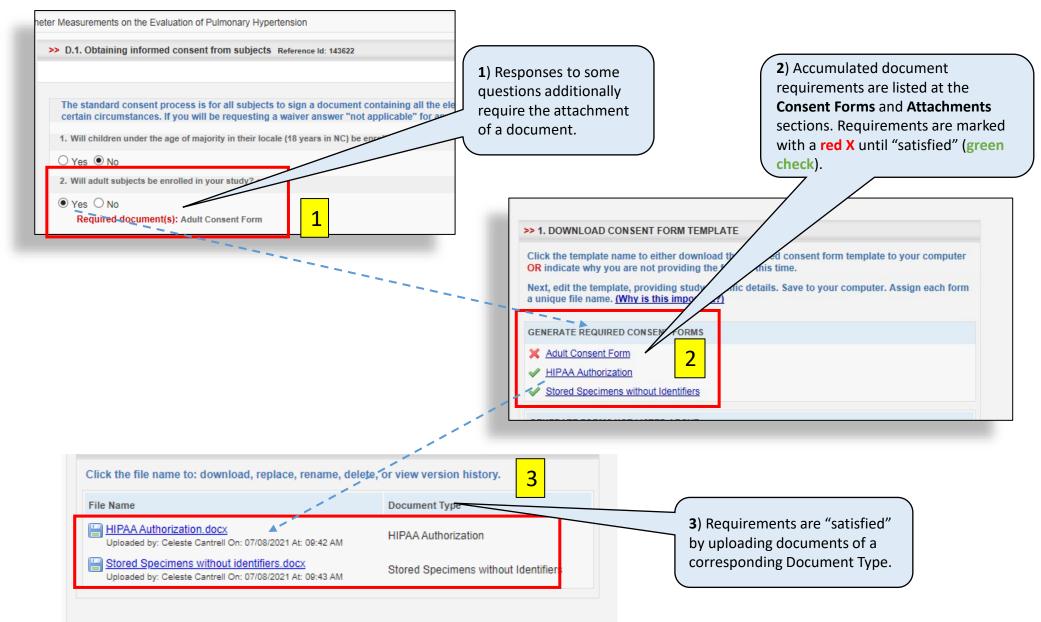

## Online Application Features (4) Other Attachments

| >> 2. UPLOAD NEWLY-CREATED CONSENT FORMS                                                                                                    |                                                                                                    |
|----------------------------------------------------------------------------------------------------|----------------------------------------------------------------------------------------------------|
| Use this section to upload your newly-created consent forms not already listed below. Select the appropriate <i>Document Type</i> ; click <i>Browse</i> to locate the edited consent form on your computer; and click <i>Upload Consent Form</i> .<br>Use step 2 the first time only for each form; once uploaded, revise and replace using step 3 below. | To upload documents that may not be listed as required but should be reviewed, there is a list of different types of documents in the Consent                                                                                                    |
| Document Type: 🔍                                                                                                    | section and in the Attachment section.                                                                                                    |
| CONSENT-RELATED MATERIALS                                                                                                    |                                                                                                    |
| Adult Consent Form                                                                                                    |                                                                                                    |
| Assent Form Ages 15-17                                                                                                    | \                                                                                                    |
| Assent Form Ages 7-14                                                                                                    | >> 2. UPLOAD ATTACHMENTS :                                                                                                    |
| Consent Addendum for Current Subjects                                                                                                    |                                                                                                    |
| Consent Addendum for Unencrypted Communication                                                                                                    | Use this section to upload attachments listed above. Select the appropriate Document Type for the attachment you want to upload. Click Browse<br>unique file name. (Why is this important?) You can also upload additional materials not listed or multiple versions of items already listed.<br>Do not use this section to replace documents already listed below under "ReviserReplace Previously Uploaded Attachments." |
| Debriefing Template                                                                                                    | Document Type:                                                                                                    |
| External Consent Form                                                                                                    | Focus Group Guide                                                                                                    |
| Focus Group Consent                                                                                                    | Interview Questionnaire Survey                                                                                                    |
| Foreign Language Consent Form                                                                                                    | Observation Guide                                                                                                    |
| HIPAA Authorization                                                                                                    | Other Questionnaire Survey                                                                                                    |
| Information or Eact Sheet                                                                                                    | Pencil and Paper Questionnaire Survey Telephone Questionnaire Survey                                                                                                    |
| 4                                                                                                    | OTHER APPROVALS AND AGREEMENTS                                                                                                    |
| Attachment: Choose File No file chosen                                                                                                    | Biostatistician Signoff                                                                                                    |
| New Documents Only                                                                                                    | Certificate of Confidentiality                                                                                                    |
| Upload Consent Form                                                                                                    | COI Validation Form                                                                                                    |
|                                                                                                    | Data Use Agreement                                                                                                    |
|                                                                                                    | 4                                                                                                    |
|                                                                                                    | Attachment: Choose File No file chosen                                                                                                    |
|                                                                                                    | Attachment: Choose File No file chosen<br>New Documents Only                                                                                                    |
|                                                                                                    | Upload Attachment                                                                                                    |